## **Załącznik nr 1 do siwz**

Dostawa 20 sztuk tabletów z systemem operacyjnym, w ramach projektu pn. "**Edukacja zawodowa w praktyce"** o numerze identyfikacyjnym WND-POKL.09.02.00-26-103/13 finansowanego w ramach Programu Operacyjnego Kapitał Ludzki, priorytet nr IX Rozwój wykształcenia i kompetencji w regionach, działanie 9.2." oraz 4 szt. komputerów z systemem operacyjnym **na potrzeby własne ŚCDN** z dostawą przedmiotu zamówienia do siedziby Świętokrzyskiego Centrum Doskonalenia Nauczycieli w Kielcach, zgodnie z opisem przedmiotu zamówienia, stanowiącym załącznik nr 1 do siwz.

## **1. Cechy oferowanej tablicy interaktywnej i oprogramowania do niej. Minimalne warunki wymagane:**

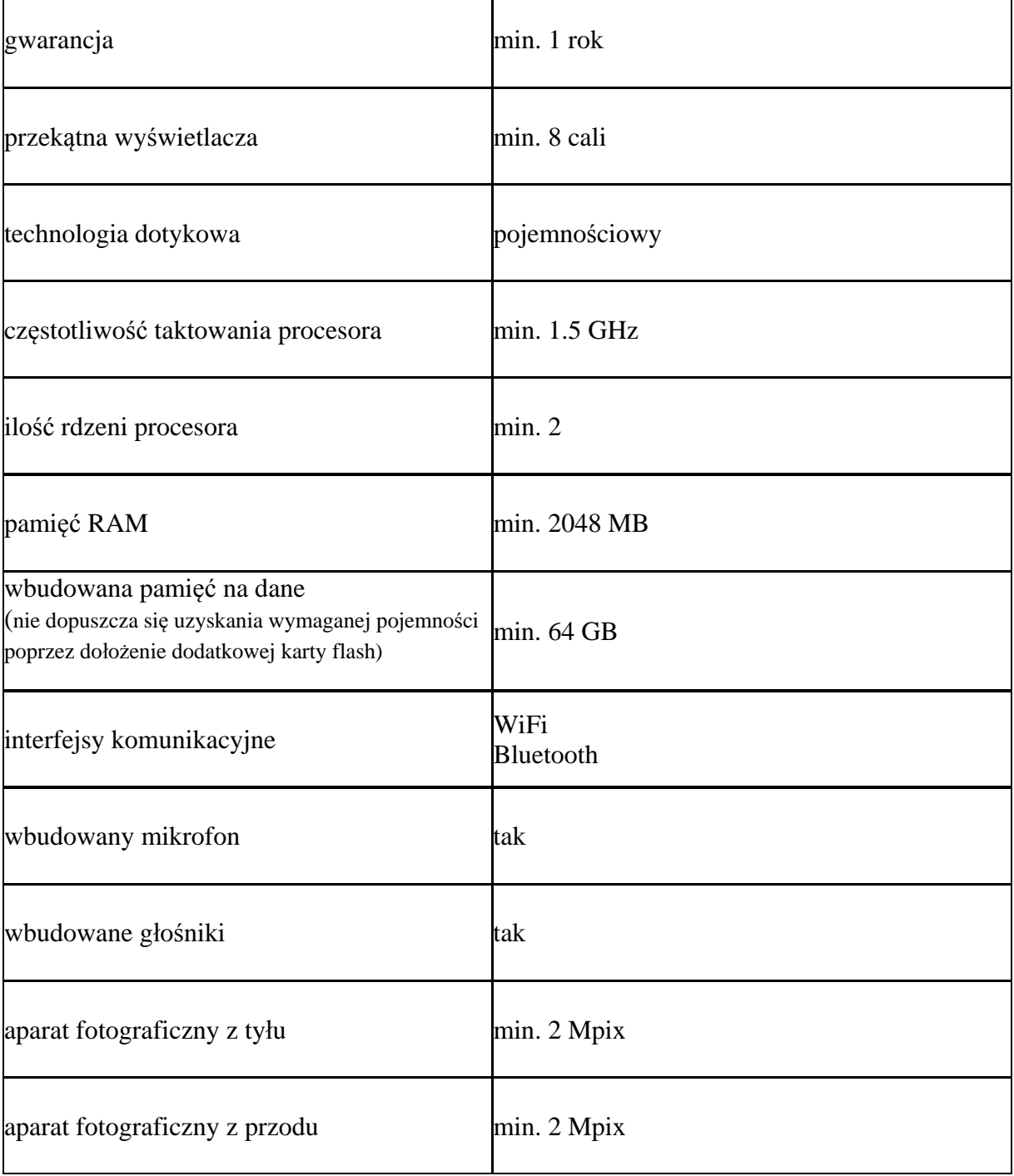

## 2. Cechy zaoferowanego komputera. Minimalne warunki wymagane:

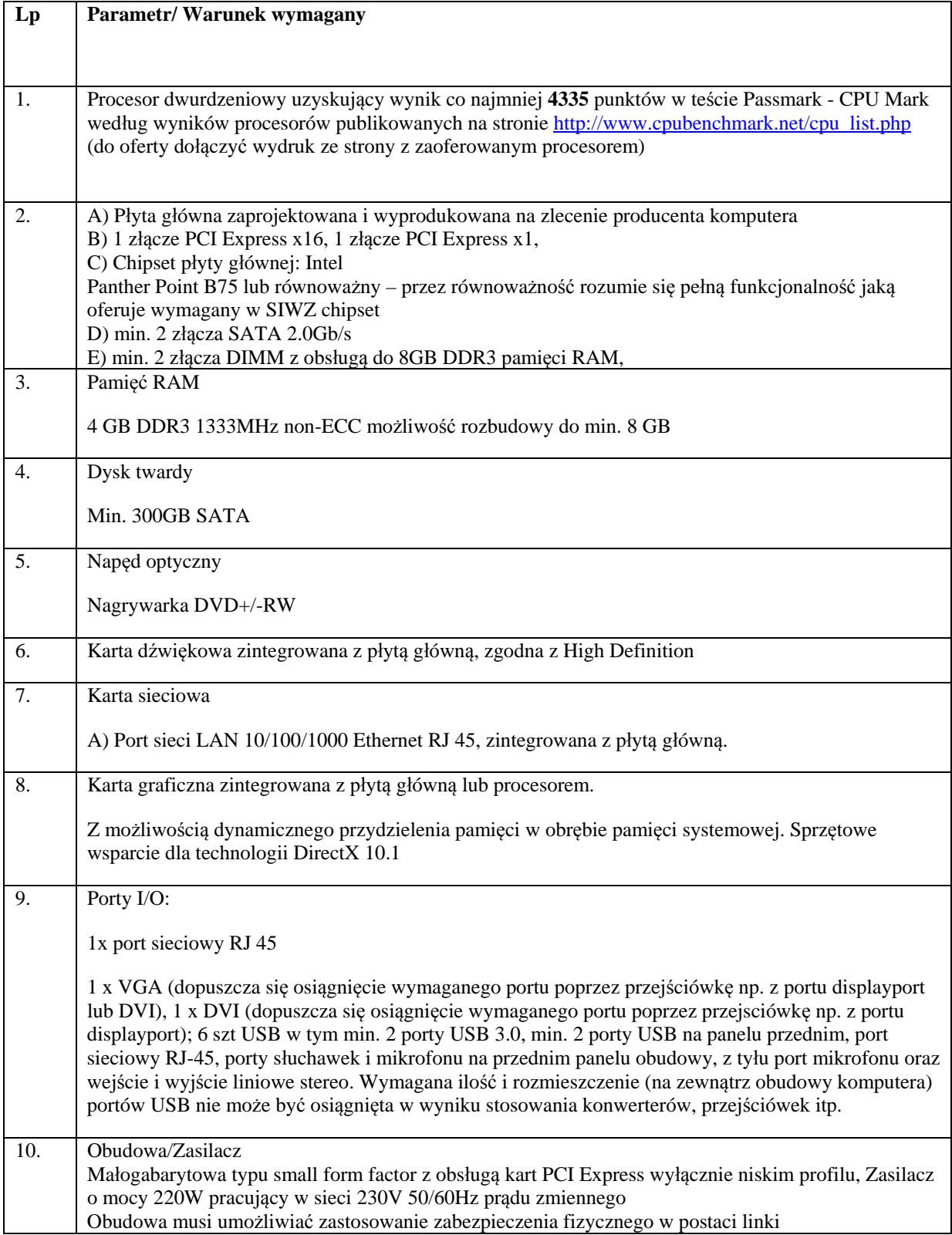

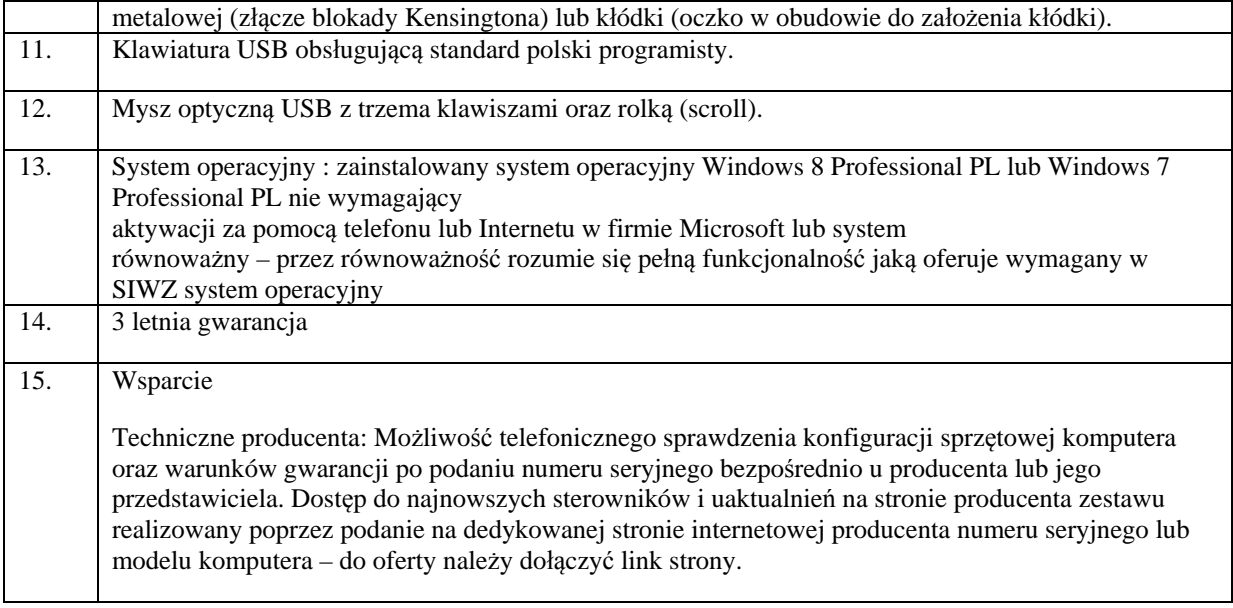